# **Setup Manual JC-100** Jog Dial Controller for CG232W

### **SAFETY SYMBOLS**

This manual uses the safety symbols below. They denote critical information. Please read them carefully.

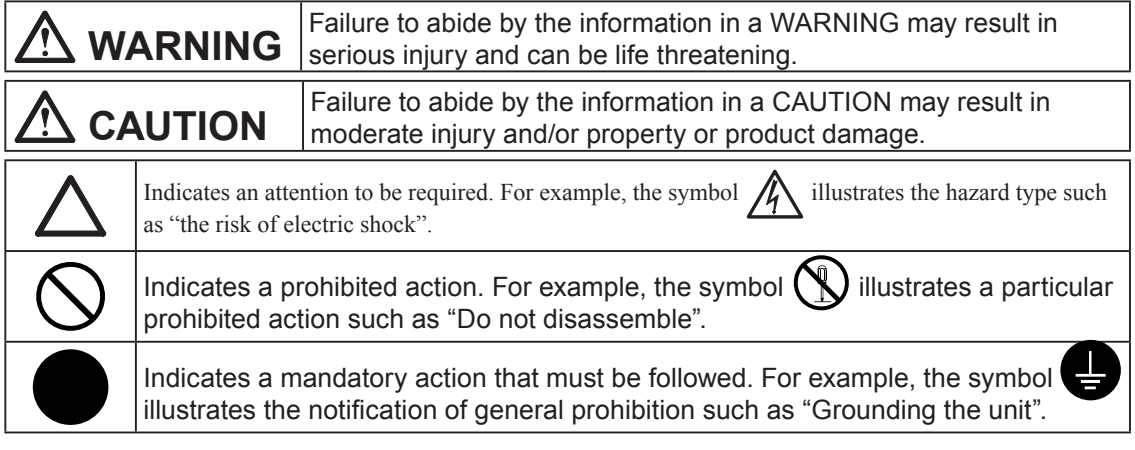

Copyright© 2010 EIZO NANAO CORPORATION All rights reserved.

No part of this manual may be reproduced, stored in a retrieval system, or transmitted, in any form or by any means, electronic, mechanical, or otherwise, without the prior written permission of EIZO NANAO CORPORATION.

EIZO NANAO CORPORATION is under no obligation to hold any submitted material or information confidential unless prior arrangements are made pursuant to EIZO NANAO CORPORATION's receipt of said information.

Although every effort has been made to ensure that this manual provides up-to-date information, please note that EIZO monitor specifications are subject to change without notice.

EIZO, EIZO Logo and ColorEdge are registered trademarks of EIZO NANAO CORPORATION in Japan and other countries.

# **APRECAUTIONS**

#### **IMPORTANT!**

To ensure personal safety and proper maintenance, please read this section (refer to the figure below).

# **WARNING**

**If the unit begins to emit smoke, smells like sometheing is burning, or makes strange noises, disconnect all connections immediately and contact your dealer for advice.** Attempting to use a malfunctioning unit may result in fire, electric chock, or equipment damage.

**Keep small objects or liquids away from the unit.**

Small objects accidentally falling through the ventilation slots into the cabinet or spillage into the cabinet may result in fire, electric shock, or equipment damage. If an object or liquid falls/ spills into the cabinet, unplug the unit immediately. Have the unit checked by a qualified service engineer before using it again.

# **Package Contents**

Please contact your local dealer for assistance if any of the listed items are missing or damaged.

- 
- EIZO USB Cable (MD-C93) : 2 - JC-100 Control Utility

- Overlay Sheet : 2
- Jog Dial Controller JC-100 Control Utility Disk (CD-ROM)
	-
	- User's Manual
	- SetupManual (This Manual)

## **Controls and Functions**

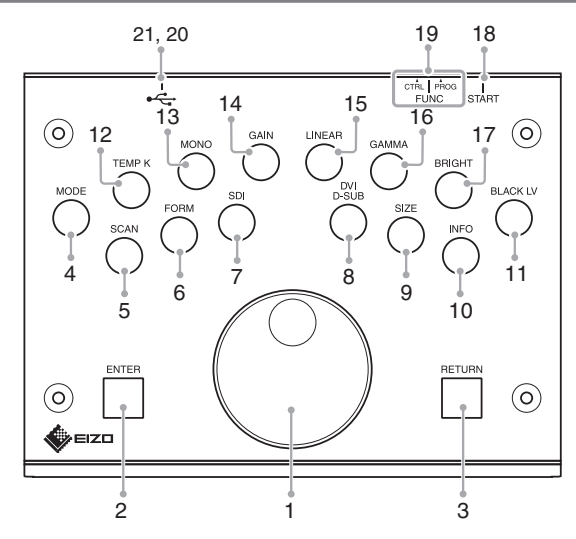

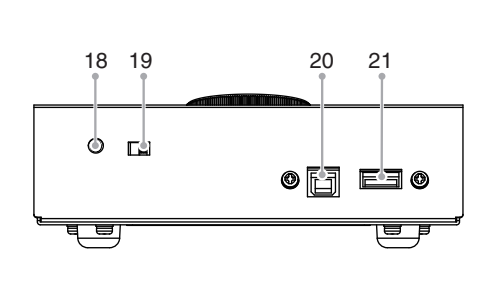

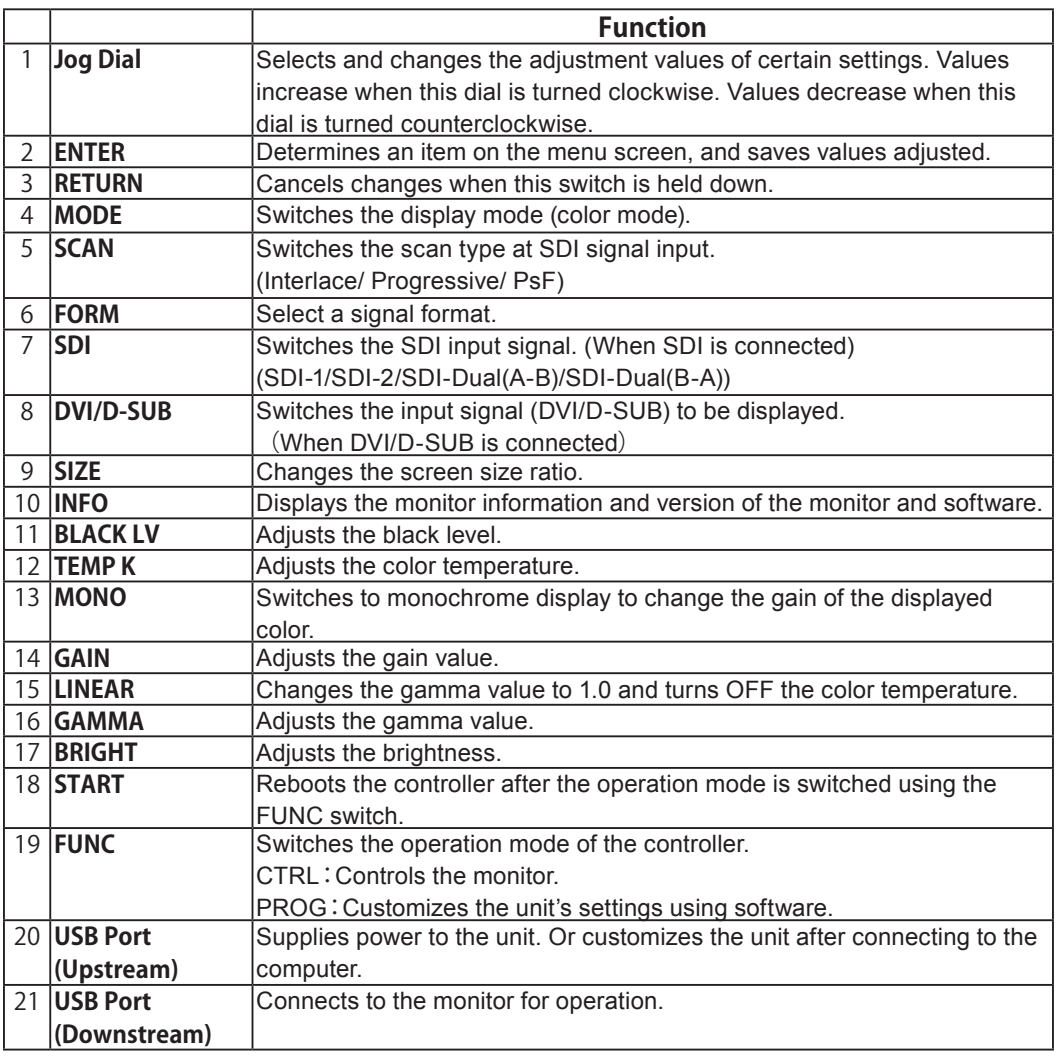

### **Connecting the Signal Cable**

- *1* **Check that the power of the monitor and PC is ON.**
- *2* **Connect the controller to the PC and the monitor using USB cables.**

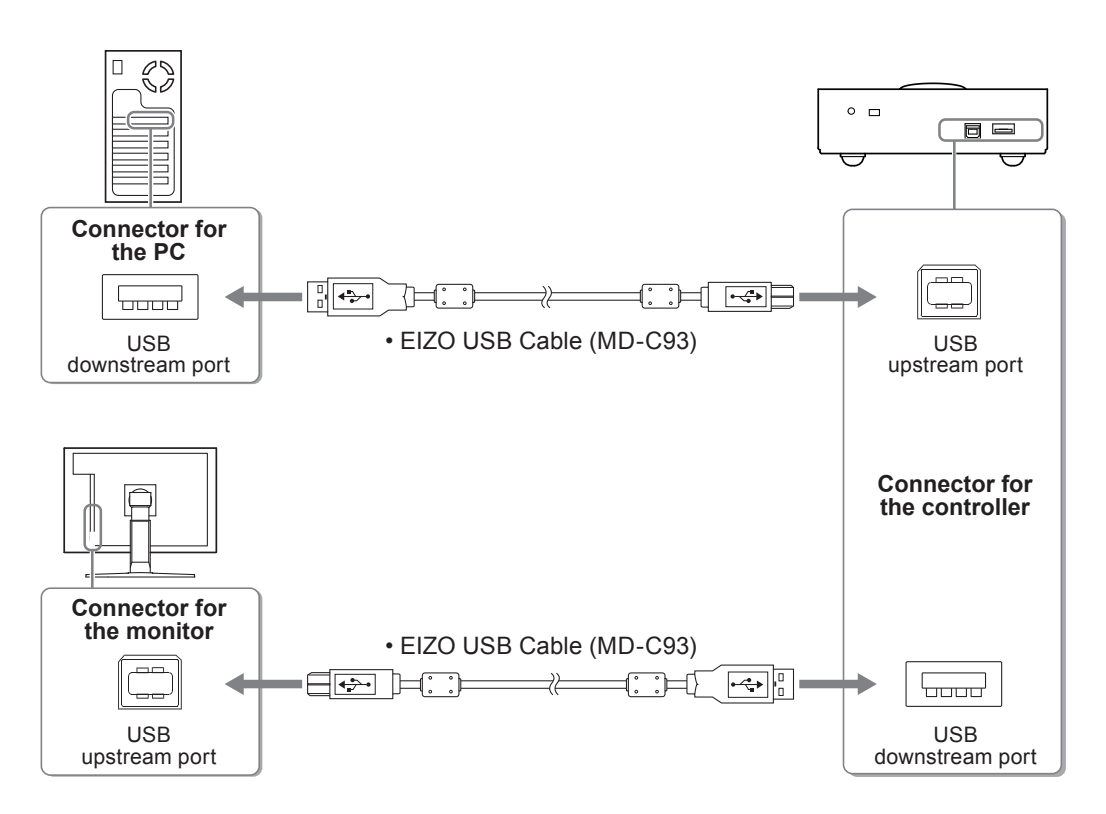

When the connection is completed, the ENTER button lights in blue.

#### **Attention**

• Before operation, check whether the FUNC switch is set to CTRL. (Before setting/adjustment, check that the FUNC switch is set to CTRL.)

#### **Note**

- The PC may have to be rebooted.
- If the ENTER button does not light blue, refer to the User's Manual on the supplied CD-ROM.

### **Performing Advanced Settings/Adjustments**

Advanced color adjustment and various settings can be made using the controller.

For more information, refer to the User's Manual on the CD-ROM.

この保証書は所定事項を記入して効力を発するものですから、必ずお買い上げ年月日・販売店・住所・電話番号の 記入をご確認ください。

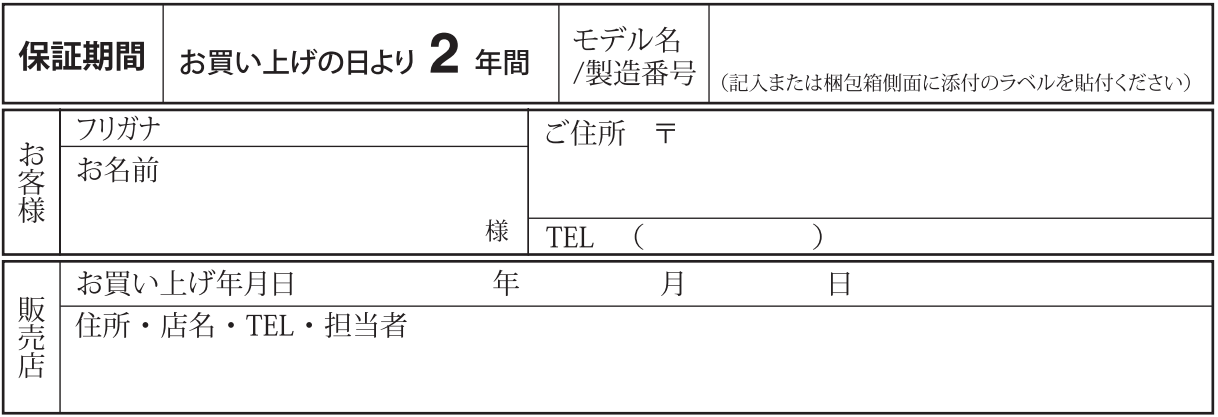

#### 保証規定

- 1. 本製品の取扱説明書、本体添付ラベルなどの注意書に従った使用状態で保証期間内に故障した場合、無料にて 故障箇所の修理をさせていただきますので、保証書を添えてお買い上げの販売店またはエイゾーサポートまで お申しつけください。
- 2. 保証期間内でも次のような場合には、有償修理とさせていただきます。
	- 保証書のご提示がない場合
	- 保証書の所定事項が未記入、または字句が書き換えられている場合
	- 使用上の誤り、または不当な修理や改造による故障及び損傷
	- お買い上げの後の輸送・移動・落下などによる故障及び損傷
	- ●火災・地震・水害・落雷・その他の天災地変ならびに公害や異常電圧などの外部要因に起因する故障及び損傷
	- 車両・船舶などのような強い振動や衝撃を受ける場所に搭載された場合に生じる故障及び損傷
	- 電池の液漏れによる故障及び損傷
	- 液晶パネル、バックライトの経年劣化(輝度の変化、色の変化、輝度と色の均一性の変化、焼き付き、欠点の増加など)
	- センサーの経年劣化
	- ●外装品(液晶パネルの表面を含む)の損傷、変色、劣化
	- 付属品(リモコン、ケーブル、取扱説明書など)の交換
	- 当社指定の消耗品(電池、スイッチ/ボタン/レバー類、回転部など)
	- 技術革新などにより製品に互換性がなくなった場合
- 3. 保証書は日本国内においてのみ有効です。 This warranty is valid only in Japan.
- 4. 保証書は再発行いたしませんので紛失しないよう大切に保管してください。
	- \* 保証書は、保証書に明示した期間、条件のもとにおいて無償修理をお約束するものです。なお、保証期間経過後の 修理についてご不明な場合はお買い上げの販売店またはエイゾーサポートまでお問い合せください。
	- \* 当社では、この製品の補修用部品(製品の機能を維持するために必要な部品)を、製品の製造終了後、 最低5年間保有しています。補修用部品の最低保有期間が経過した後も、故障箇所によっては修理可能な場合が ありますので、エイゾーサポートにご相談ください。

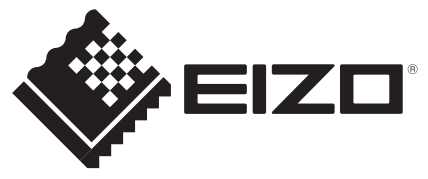

#### **EIZO NANAO CORPORATION**

153 Shimokashiwano, Hakusan, Ishikawa 924-8566 Japan Phone: +81 76 277 6792 Fax: +81 76 277 6793

#### 株式会社ナナオ

〒924-8566 石川県白山市下柏野町 153 番地

http://www.eizo.com http://www.eizo.co.jp This document is printed on recycled chlorine free paper.